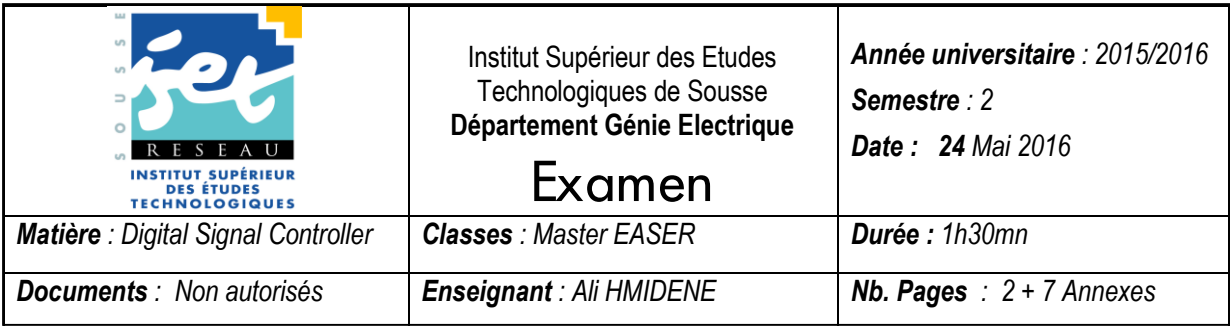

# **Problème**

Dans l'industrie textile, l'ourdissage est une opération préparatoire qui consiste à enrouler, dans un ordre déterminé, un certain nombre de fils d'égale longueur sur une ensouple (grande bobine) pour former la chaîne destinée à alimenter le métier à tisser.

Le système comporte principalement :

- un moteur à courant continue pour l'entrainement de l'ensouple.
- Une pédale rhéostat pour la commande du moteur à vitesse variable.
- Un interrupteur (S1) Marche/Arrêt.
- Un contact (S2) de détection de la rupture du fil (interrupteur casse fil)
- Deux voyants pour la signalisation de la présence de l'alimentation (LED1) et du casse fil (LED2).

Ce système d'ourdissage est commandé par une carte électronique à base d'un microcontrôleur STM32F207 (figure1)

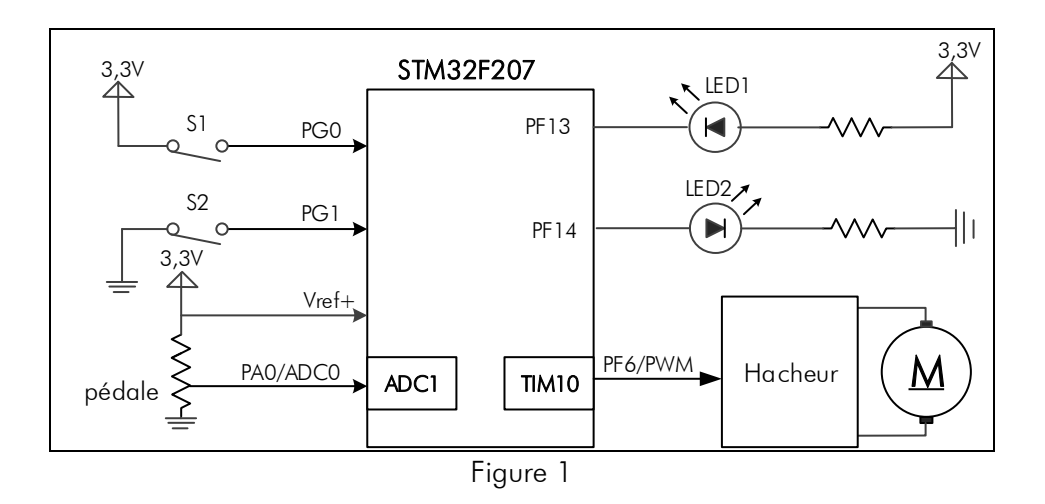

## PARTIE 1 – GPIO –

Les entrées/sorties logiques sont connectées au microcontrôleur selon le schéma de la figure1.

- 1. Donner les niveaux logiques en PG0 et PG1 dans les cas suivants :
	- a. S1 ouvert et S2 fermé.
	- b. S1 fermé et S2 ouvert.
- 2. Doit-on utiliser des résistances de tirage ? préciser le type de résistance (pull-up ou pull-down) à utiliser s'il est nécessaire.
- 3. Quels sont les niveaux logiques à fournir aux sorties PF13 et PF14 pour allumer les LEDs ?
- 4. Ecrire le pseudocode de configuration des lignes PG0, PG1, PF13 et PF14.
- 5. Ecrire le pseudocode de commande des LEDs (LED1 et LED2) selon les états des entrées S1 et S2.

## PARTIE – ADC –

La pédale est équivalente à un rhéostat dont le curseur est connecté à l'entrée PA0 (canal 0) du convertisseur analogique numérique ADC1. La valeur convertie correspond au rapport cyclique du signal de commande du moteur d'entrainement.

- 6. Sur combien de bits doit-on coder le signal à convertir pour garantir un pas de quantification inférieur à 3,5mV ?
- 7. Pour les paramètres suivants :
	- $R_{\text{AlN}} = 5K\Omega$
	- $R_{ADC} = 2K\Omega$
	- $C_{ADC} = 4pf$
	- $-F_{ADC} = 10MHz$
	- Fréquence du bus APB2 = 60MHz.

Calculer le temps d'acquisition Ts.

- 8. Ecrire le pseudocode de la configuration de la broche PA0 en analogique.
- 9. Ecrire le code de la procédure Init\_ADC1() qui initialise le convertisseur ADC1 en mode simple conversion sur un seul canal ( $F_{ADC} = 10Mhz$  et  $T_s = 15 cycles$ ).
- 10. Ecrire le pseudocode de l'acquisition du signal provenant de la pédale et de sauvegarder la valeur convertie dans la variable globale Rapport Cyclique.

## PARTIE – TIM10 –

Le timer TIM10 est utilisé pour générer le signal PWM de fréquence 10kHz. La fréquence d'incrémentation du Timer TIM10 est 120MHz.

- 11. Déterminer les valeurs à charger dans les registres PSC, ARR.
- 12. Calculer la valeur à charge dans le registre CCR1 pour commander le moteur avec un rapport cyclique de 75%.

```
ANNEXES
```

```
typedef struct
{
IO uint32 t MODER; /* GPIO port mode register, Address offset: 0x00*/
IO uint32 t OTYPER; /* GPIO port output type register, Address offset: 0x04*/
    __IO uint32_t OSPEEDR; /* GPIO port output speed register, Address offset: 0x08*/
   __IO uint32_t PUPDR; /* GPIO port pull-up/pull-down register, Address offset: 0x0C*/
IO uint32 t IDR; /* GPIO port input data register, Address offset: 0x10*/
IO uint32 t ODR; /* GPIO port output data register, Address offset: 0x14*/
IO uint16 t BSRRL; /* GPIO port bit set/reset low register, Address offset: 0x18*/
 __IO uint16_t BSRRH; /* GPIO port bit set/reset high register,Address offset: 0x1A*/
IO uint32 t LCKR; /* GPIO port configuration lock register,Address offset: 0x1C*/
   \bar{C}IO uint32\bar{C}t AFR[2]; /* GPIO alternate function registers,Address offset: 0x24-0x28*/
} GPIO_TypeDef;
typedef enum
{ 
 GPIO Mode IN = 0x00, /*!< GPIO Input Mode */
 GPIO Mode OUT = 0x01, /*!< GPIO Output Mode */
 GPIO Mode AF = 0x02, /*!< GPIO Alternate function Mode */
 GPIO Mode AN = 0x03 /*!< GPIO Analog Mode */
}GPIOMode_TypeDef;
typedef enum
{ 
 GPIO OType PP = 0x00,
 GPIO OType OD = 0x01}GPIOOType_TypeDef;
typedef enum
{ 
 GPIO Speed 2MHz = 0x00, /*! Low speed */
 GPIO Speed 25MHz = 0x01, /*!< Medium speed */
 GPIO Speed 50MHz = 0x02, /*!< Fast speed */
 GPIO Speed 100MHz = 0x03 /*!< High speed */
}GPIOSpeed_TypeDef;
typedef enum
{ 
 GPIO PuPd NOPULL = 0x00,
 GPIO PuPd UP = 0x01,
 GPIO<sup>-</sup>PuPd<sup>-</sup> DOWN = 0x02
}GPIOPuPd_TypeDef;
typedef enum
{ 
 Bit_RESET = 0.
  Bit_SET
}BitAction;
typedef struct
{
 uint32 t GPIO Pin; // GPIO Pin x or GPIO Pin All
  GPIOMode_TypeDef GPIO_Mode; 
  GPIOSpeed_TypeDef GPIO_Speed; 
  GPIOOType_TypeDef GPIO_OType; 
  GPIOPuPd_TypeDef GPIO_PuPd; 
}GPIO_InitTypeDef;
```
*typedef* enum {RESET = 0, SET = !RESET} FlagStatus, ITStatus; *typedef* enum {DISABLE = 0, ENABLE = !DISABLE} FunctionalState;

#### Les fonctions de manipulation des GPIOs

Lecture d'un port configuré en entrée **uint16\_t GPIO\_ReadInputData(port) ;**  paramètre :port = GPIOA à. GPIOI

```
Lecture d'un port configuré en sortie
uint16_t GPIO_ReadOutputData(port) ;
paramètre : port = GPIOA à GPIOI
```
lecture d'une ligne configurée en entrée **uint16\_t GPIO\_ ReadInputDataBit (port, ligne) ;** paramètre : port = GPIOA à GPIOI ligne = GPIO Pin 0 à GPIO Pin 15

```
Lecture d'une ligne configurée en sotie
```
**uint16\_t GPIO\_ ReadOutputDataBit (port, ligne) ;** paramètre : port = GPIOA à GPIOI ligne = GPIO\_Pin\_0 à GPIO\_Pin\_15

Ecriture dans un port

**void GPIO\_Write(port, valeur) ;** paramètre : port = GPIOA à GPIOI valeur = 0 .. 65535

Ecriture dans une ligne de port

**void GPIO\_WriteBit(port, lignes, valeur) ;** paramètre : port = GPIOA à GPIOI ligne = GPIO\_Pin\_0 à GPIO\_Pin\_15 ou GPIO\_Pin\_All valeur : Bit\_RESET ou Bit\_SET

Mettre une ligne à 1 ou à 0

**void GPIO\_SetBits(port, lignes) ; void GPIO\_ResetBits(port, lignes) ;** paramètre : port = GPIOA à GPIOI

ligne = GPIO\_Pin\_0 à GPIO\_Pin\_15 ou GPIO\_Pin\_All